#### **C++ Constructor Insanity** CSE 333

**Instructor:** Hannah C. Tang

#### **Teaching Assistants:**

Deeksha Vatwani Hannah Jiang Jen Xu Leanna Nguyen Nam Nguyen Sayuj Shahi Tanay Vakharia Wei Wu Yiqing Wang Zohar Le

# **Lecture Outline**

- ❖ **Constructors**
- ❖ Copy Constructors
- ❖ Assignment
- ❖ Destructors
- ❖ An extended example

#### **Constructors**

- ❖ A constructor (ctor) initializes a newly-instantiated object
	- A class can have multiple constructors that differ in parameters
		- Which one is invoked depends on *how* the object is instantiated
- ❖ Written with the class name as the method name:

Point(const int x, const int y);

# **Default Constructor**

❖ The default constructor does not take any parameters

Point();

- ❖ C++ will automatically synthesize a default constructor if you have *no* user-defined constructors
	- Calls the default ctors on all non-"plain old data" (non-POD) member variables
	- Will fail if you have non-initialized const or reference data members

#### **Synthesized Default Constructor**

```
class SimplePoint {
public:
 // no constructors declared!
 int get_x() const { return x_; } // inline member function
 int get_y() const { return y_; } // inline member function
 double Distance(const SimplePoint& p) const;
 void SetLocation(const int x, const int y);
private:
 int x_; // data member
  int y_; // data member
}; // class SimplePoint SimplePoint.h
#include "SimplePoint.h"
... // definitions for Distance() and SetLocation()
int main(int argc, char** argv) {
 SimplePoint x; // invokes synthesized default constructor
 return 0;
}
                                                  SimplePoint.cc
```
# **Synthesized Default Constructor**

❖ If you define any constructors, C++ assumes you have defined all the ones you intend to be available and will not add any others

```
#include "Point.h"
// defining a constructor with two arguments
Point::Point(const int x, const int y) {
  X = X;y = y;} 
void foo() {
  Point x; // compiler error: if you define any 
                  // ctors, C++ will NOT synthesize a 
                  // default constructor for you.
  Point y(1, 2); // works: invokes the 2-int-arguments
                  // constructor
}
```
# **Multiple Constructors (overloading)**

```
#include "Point.h"
// default constructor
Point::Point() {
 x = 0;y = 0;}
// constructor with two arguments
Point::Point(const int x, const int y) {
 x = x;y = y;} 
void foo() {
 Point x; // invokes the default constructor
 Point a[3]; // invokes the default ctor 3 times
                 // (fails if no default ctor)
 Point y(1, 2); // invokes the 2-int-arguments ctor
}
```
# **Initialization Lists**

- ❖ C++ lets you *optionally* declare an initialization list as part of a constructor definition
	- Initializes fields according to parameters in the list
	- The following two are (nearly) identical:

```
Point::Point(const int x, const int y) {
 X = X;y = y;std::cout << "Point constructed: (" << x << ",";
 std::cout << y_<< ")" << std::endl;
}
```

```
// constructor with an initialization list
Point::Point(const int x, const int y) : x_(x), y_(y) {
  std:: cout << "Point constructed: (" << x << ",";
  std::cout << y << ")" << std::endl;
}
```
#### **Initialization vs. Construction**

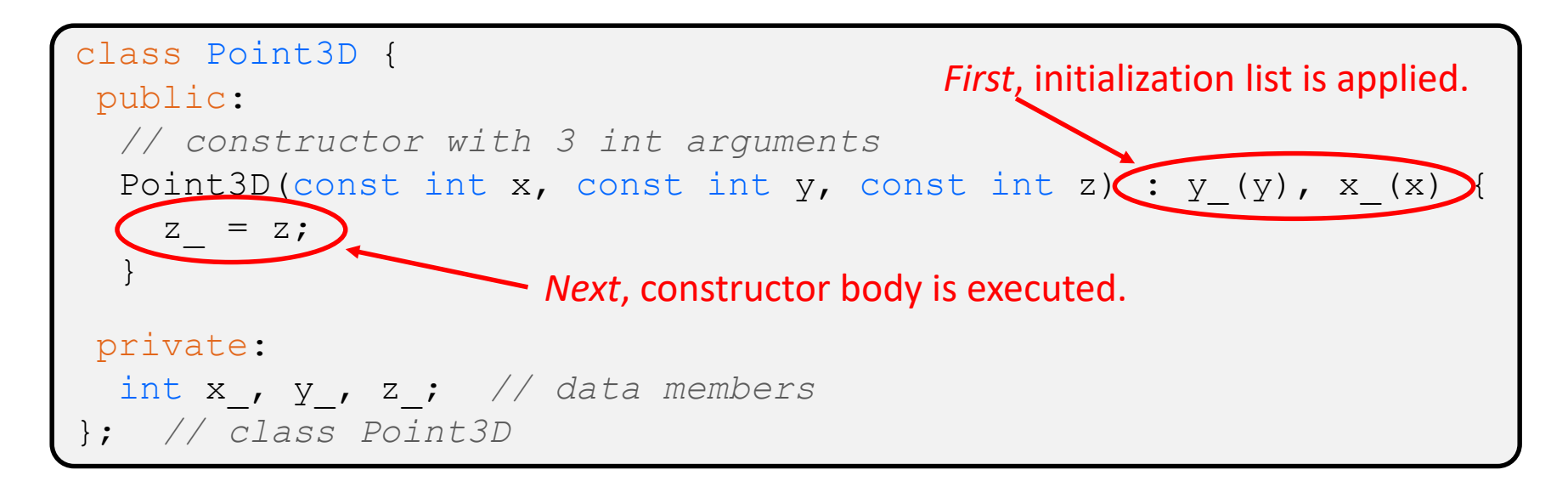

# **Initialization vs. Construction**

```
class Point3D {
public:
 // constructor with 3 int arguments
 Point3D(const int x, const int y, const int z) : y(y), x (x) {
   z = z;}
private:
 int x_, y_, z_; // data members
 }; // class Point3D
```
- Data members in initializer list are initialized in the order they are defined in the class, not by the initialization list ordering (**!**)
	- Data members that don't appear in the initialization list are *default initialized/constructed* before body is executed
- ❖ Initialization preferred to assignment to avoid extra steps of default initialization (construction) followed by assignment
	- (and no, real code should never mix the two styles this way  $\circledcirc$ )

# **Initialization vs. Construction**

- ❖ The difference between initialization and assignment start to matter when we have:
	- objects as member variables
	- $\blacksquare$  const member variables
	- **EXPERIENCE EXPERIENCE** reference member variables

```
Triangle.h
```

```
class Triangle {
public:
 Triangle(const Point& p1, const Point& p2, const Point& p3)
    : p1 (p1.get x(), p1.get y() }
    // constructor body
  }
private:
 Point p1, p2, p3;
 const Point kOrigin;
}; // class Triangle
                                              2-parameter constructor 
                                             called on p1, but default
                                             constructor called on p2,
                                             p3_, and kOrigin – is the 
                                                default constructor's 
                                              behavior what we want?
```
#### **Lecture Outline**

- ❖ Constructors
- ❖ **Copy Constructors**
- ❖ Assignment
- ❖ Destructors
- ❖ An extended example

# **Copy Constructors**

- ❖ C++ has the notion of a copy constructor (cctor)
	- Used to create a new object as a *copy of an existing object*

```
Point::Point(const int x, const int y) : x (x), y (y) { }
// copy constructor
Point::Point(const Point& copyme) {
  x = copyme.x;y = copyme.y;}
void foo() {
  Point x(1, 2); // invokes the 2-int-arguments constructor
  Point y(x); // invokes the copy constructor
                 // could also be written as "Point y = x;"
}
```
■ Initializer lists can also be used in copy constructors (preferred)

### **When Do Copies Happen?**

- ❖ The copy constructor is invoked if:
	- You *initialize* an object from another object of the same type:
	- You pass a non-reference object as a value parameter to a function:

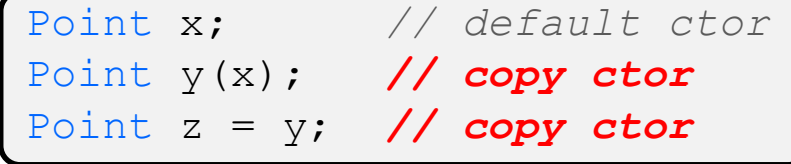

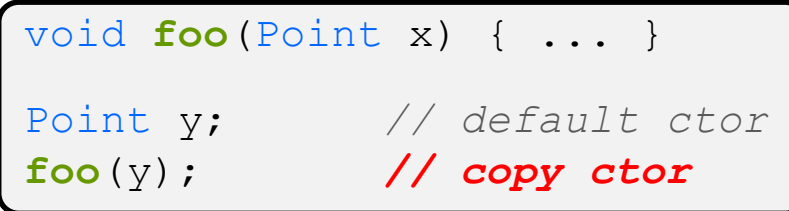

■ You return a non-reference object value from a function:

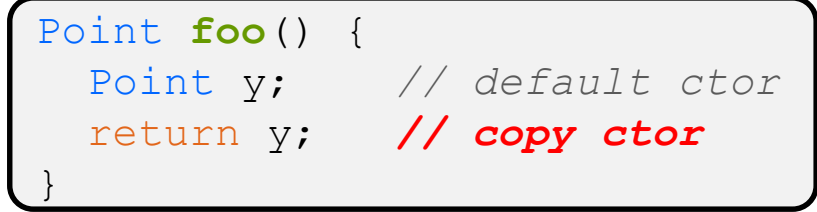

# **Compiler Optimization**

- ❖ The compiler sometimes uses a "return by value optimization" or "move semantics" to eliminate unnecessary copies
	- Sometimes you might not see a constructor get invoked when you might expect it

```
Point foo() {
 Point y; // default ctor
 return y; // copy ctor? optimized?
}
Point x(1, 2); // two-ints-argument ctor
Point y = x; // copy ctor
Point z = foo(); // copy ctor? optimized?
```
# **Synthesized Copy Constructor**

- ❖ If you don't define your own copy constructor, C++ will synthesize one for you
	- It will do a *shallow* copy of all of the fields (*i.e.* member variables) of your class
	- Sometimes the right thing; sometimes the wrong thing

```
#include "SimplePoint.h"
int main(int argc, char** argv) {
  SimplePoint x;
  SimplePoint y(x); // invokes synthesized copy constructor
  ...
  return 0;
}
```
#### **Lecture Outline**

- ❖ Constructors
- ❖ Copy Constructors
- ❖ **Assignment**
- ❖ Destructors
- ❖ An extended example

# **Assignment != Construction**

- ❖ " =" is the assignment operator
	- Assigns values to an *existing, already constructed* object

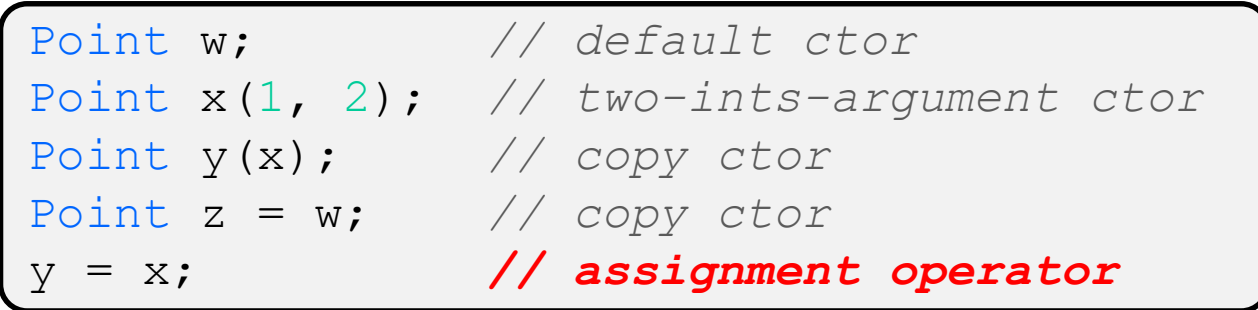

- How can you tell the difference between assignment operator= and a copy constructor that uses  $=$ ?
	- Answer: are you creating/initializing a new object? If so, it's a copy constructor; if you are just updating an existing object it's assignment

### **AD Poll Everywhere**

#### pollev.com/uwcse333

- <p>★ How many of each method gets called?</p>\n<p>■ Default constructor</p>\n<p>■ Two parameters construct or</p>
	- Default constructor
	- **Two-parameter constructor**
	- Copy constructor
	- Assignment operator

```
class Triangle {
 public:
Triangle(const Point& p1, const Point& p2, const Point& p3)
    : p1 (p1.get x(), p1.get y()) {
    // constructor body
  }
private:
  Point p1, p2, p3;
  const Point kOrigin;
}; // class Triangle
                                  Having a constant as a member 
                               variable is not a good design – better 
                                to have only one copy of a constant!
```
## **Overloading the "=" Operator**

- ❖ You can choose to define the "=" operator
	- But there are some rules you should follow:

```
Point& Point::operator=(const Point& rhs) {
 if (this != &rhs) { // (1) always check against this
   x = rhs.x;y = rhs.y;
 }
 return *this; // (2) always return *this from op=
}
Point c; // default constructor
a = b = c; // works because = return *this
a = (b = c); // equiv. to above (= is right-associative)
(a = b) = c; // "works" because = returns a non-const
```
# **Synthesized Assignment Operator**

- ❖ If you don't define the assignment operator, C++ will synthesize one for you
	- It will do a *shallow* copy of all of the fields (*i.e.* member variables) of your class
	- Sometimes the right thing; sometimes the wrong thing

```
#include "SimplePoint.h"
... // definitions for Distance() and SetLocation()
int main(int argc, char** argv) {
 SimplePoint x;
 SimplePoint y(x);
 y = x; // invokes synthesized assignment operator
 return 0;
}
```
# **Lecture Outline**

- ❖ Constructors
- ❖ Copy Constructors
- ❖ Assignment
- ❖ **Destructors**
- ❖ An extended example

#### **Destructors**

- ❖ C++ has the notion of a destructor (dtor)
	- Invoked automatically when a class instance is deleted, goes out of scope, etc. (even via exceptions or other causes!)
	- $\blacksquare$  Place to put your cleanup code  $\blacksquare$  free any dynamic storage or other resources owned by the object
	- Standard C++ idiom for managing dynamic resources
		- Slogan: "*Resource Acquisition Is Initialization*" (RAII)

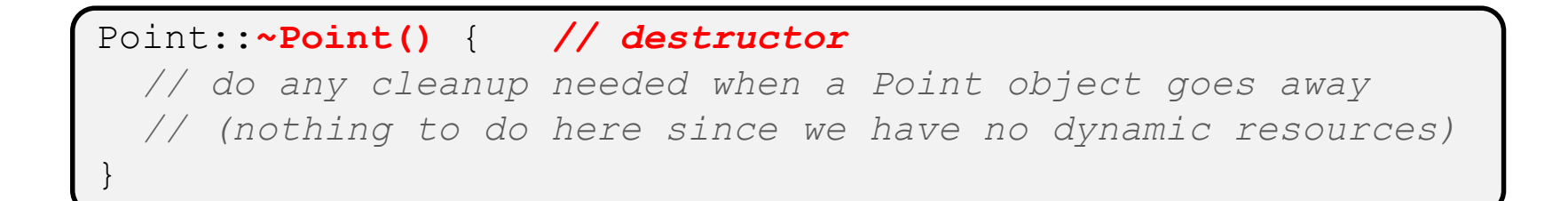

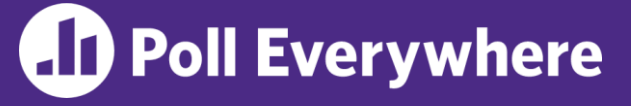

- ❖ How many times does the *destructor* get invoked?
	- **E** Assume Point with everything defined (ctor, cctor,  $=$ , dtor)
	- Assume no compiler optimizations

```
A. 1
B. 2
C. 3
D. 4
E. We're lost…
                        Point PrintRad(Point& pt) {
                           Point origin(0, 0);
                           double r = origin.Distance(pt);
                           double theta = atan2(pt.get_y(), pt.get_x());
                           cout \langle\langle \nabla \cdot \cdot \cdot \rangle \rangle = \langle \nabla \cdot \cdot \cdot \rangle \langle \cdot \rangle endl;
                           cout \ll "theta = " \ll theta \ll " rad" \ll endl;
                           return pt;
                        }
                        int main(int argc, char** argv) {
                           Point pt(3, 4);
                           PrintRad(pt);
                           return 0;
                        }
```
# **Lecture Outline**

- ❖ Constructors
- ❖ Copy Constructors
- ❖ Assignment
- ❖ Destructors
- ❖ **An extended example**

#### **Complex Example Walkthrough**

See:

Complex.h

Complex.cc

testcomplex.cc

❖ (Some details like friend functions and namespaces are explained in more detail next lecture, but ideas should make sense from looking at the code and explanations in *C++ Primer*.)

#### **Extra Exercise #1**

- ❖ Modify your Point3D class from Lec 10 Extra #1
	- Disable the copy constructor and assignment operator
	- Attempt to use copy & assignment in code and see what error the compiler generates
	- Write a  $CopyFrom()$  member function and try using it instead
		- (See details about CopyFrom () in next lecture)

#### **Extra Exercise #2**

- ❖ Write a C++ class that:
	- $\blacksquare$  Is given the name of a file as a constructor argument
	- Has a GetNextWord() method that returns the next whitespace- or newline-separated word from the file as a copy of a string object, or an empty string once you hit EOF
	- Has a destructor that cleans up anything that needs cleaning up